## SAP ABAP table EFGPOD {Screen Struc. for Print Options}

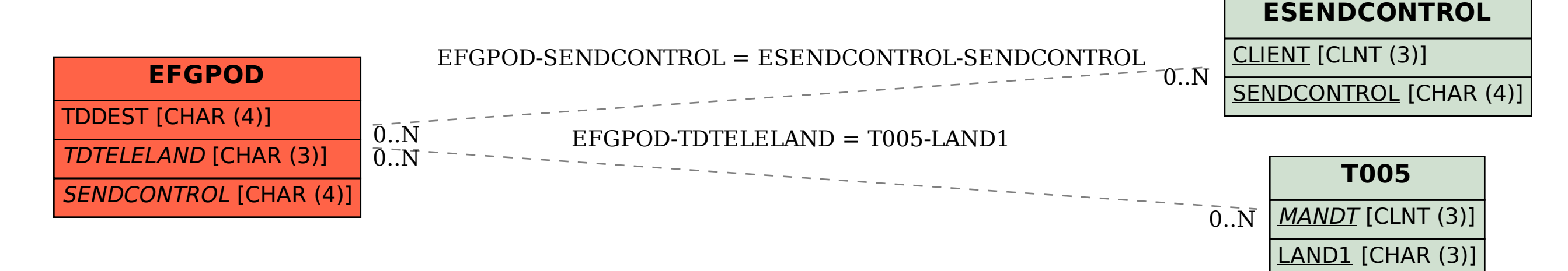